### СПбГУТ им. проф. М.А. Бонч–Бруевича Кафедра программной инженерии и вычислительной техники (ПИ и ВТ) **ПРОГРАММИРОВАНИЕ**

 Единственный способ изучать новый язык программирования – писать на нем программы.

Брайэн Керниган

# Лекция 10: *Указатели в языке Си*

- 1. Указатели в языке Си
- 2. Операции над указателями
- 3. Нетипизированный указатель
- 4. Указатели и const
- 5. Указатель на указатель
- 6. Указатель файла
- 7. Указатели и массивы
- 8. Указатели на функции

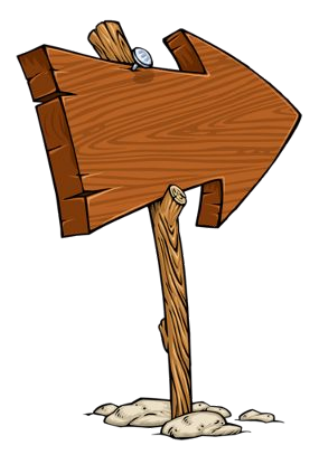

Санкт–Петербург, Это, пожалуй, самая сложная и самая важная тема во всём курсе. Без понимания указателей дальнейшее изучении си будет бессмысленным. Указатели – простая концепция, логичная, но требующая внимания <u>к деталям.</u>

### Указатели. Введение

- $\Box$ В архитектуре ЭВМ фон Неймана (базовый вычислитель), ОДНИМ ИЗ ОСНОВНЫХ СВОЙСТВ ЯВЛЯЕТСЯ ЛИНЕЙНОСТЬ И однородность оперативной памяти, а отдельные ячейки памяти идентифицируются адресами.
- $\Box$ То, что в языках высокого уровня называют переменной, на уровне машинного кода представляет собой не более чем область памяти, то есть несколько ячеек памяти, расположенных подряд, или, иначе говоря, имеющих последовательные адреса.
- Под адресом области памяти понимается наименьший  $\boxed{\phantom{1}}$ из адресов ячеек, составляющих область.
- Для нас здесь важно то, что любая переменная имеет свой  $\Box$ адрес.
- $\Box$ Во многих языках программирования, включая Паскаль и Си, адреса считаются информацией, которую можно хранить и обрабатывать; но если при работе на языке ассемблера адреса ничем не отличаются от обычных чисел, то языки высокого уровня вводят для адресов отдельные типы данных.
- $\Box$ Как и в Паскале, в языке Си адресный тип привязан к типу переменной, адрес которой имеется в виду.

Отсюда существуют два базовых принципа, которые формулировали для указателей:

- **Указатель** это переменная, в которой хранится адрес.
- Утверждение вида «А указывает на В» означает «А  $\Box$ содержит адрес В».

В предыдущих лекциях, ПЗ и ЛР были введены базовые (основные) типы языка Си. Для их определения и описания используются служебные слова: char, short, int, long, signed, unsigned, float, double, enum, void.

В языке Си, кроме базовых типов, разрешено вводить и использовать производные типы, каждый из которых получен

Стандарт языка Си определяет три способа получения производных типов:

- массив элементов заданного типа;  $\blacksquare$
- указатель на объект заданного типа;
- функция, возвращающая значение заданного типа.
- Каждая переменная в программе это объект,  $\Box$ имеющий имя и значение.
- По имени можно обратиться к переменной и получить (а  $\Box$ затем, например, напечатать) ее значение.
- $\Box$ В операторе присваивания выполняется обратное действие - имени переменной из левой части оператора присваивания ставится в соответствие значение выражения его правой части.
- С точки зрения машинной реализации, имя переменной соответствует адресу того участка памяти, который для нее выделен, а значение переменной - содержимому этого участка памяти.

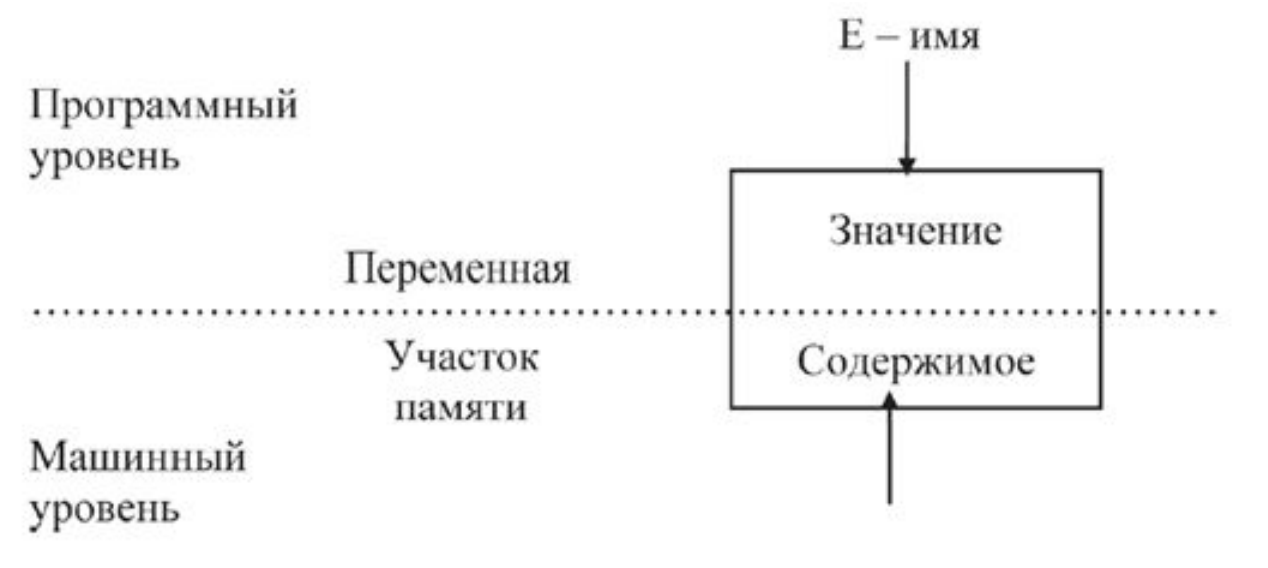

### Указатели. Введение. Упрощенная структура исполняемого файла

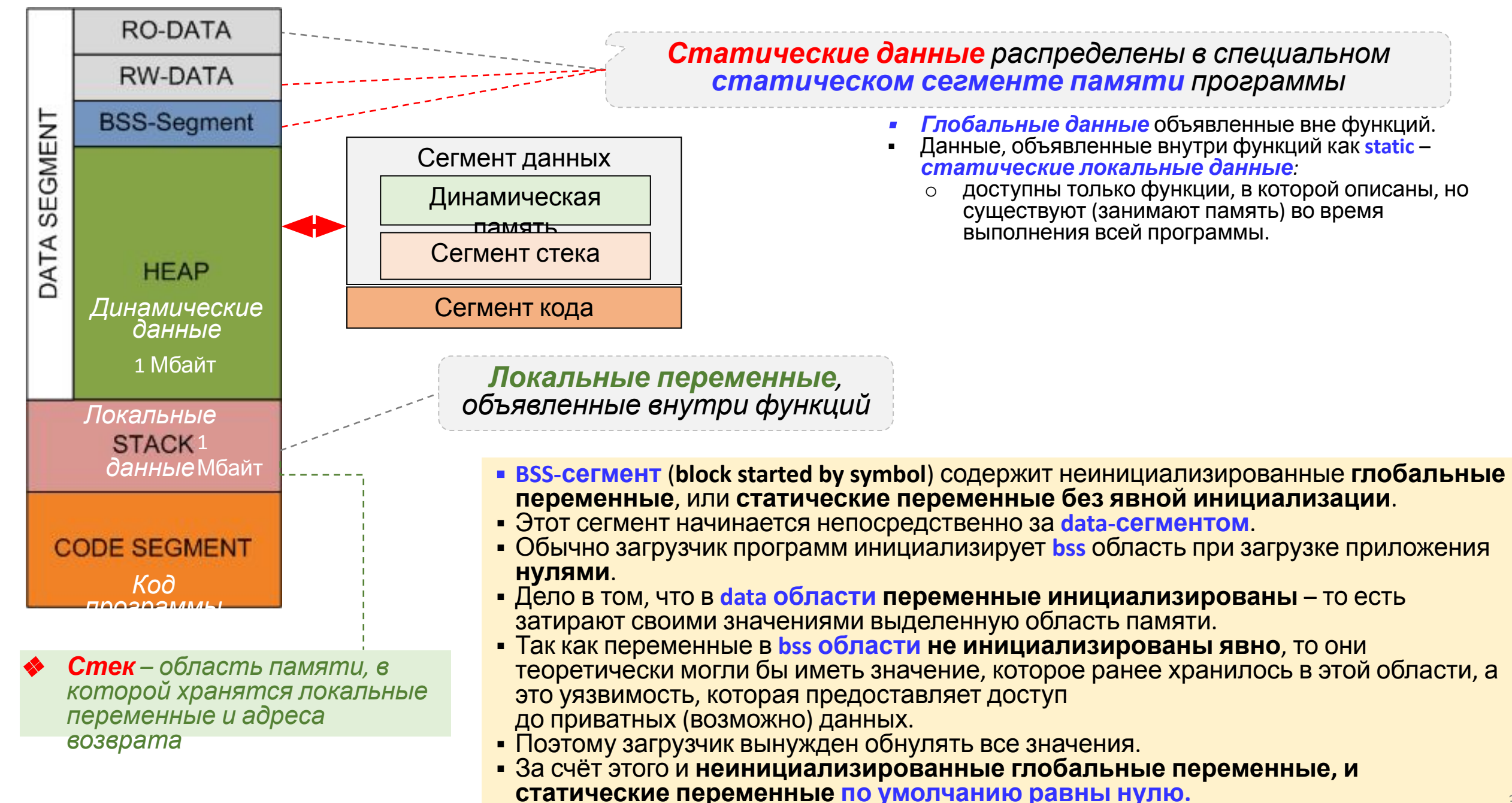

### **Указатели. Введение**

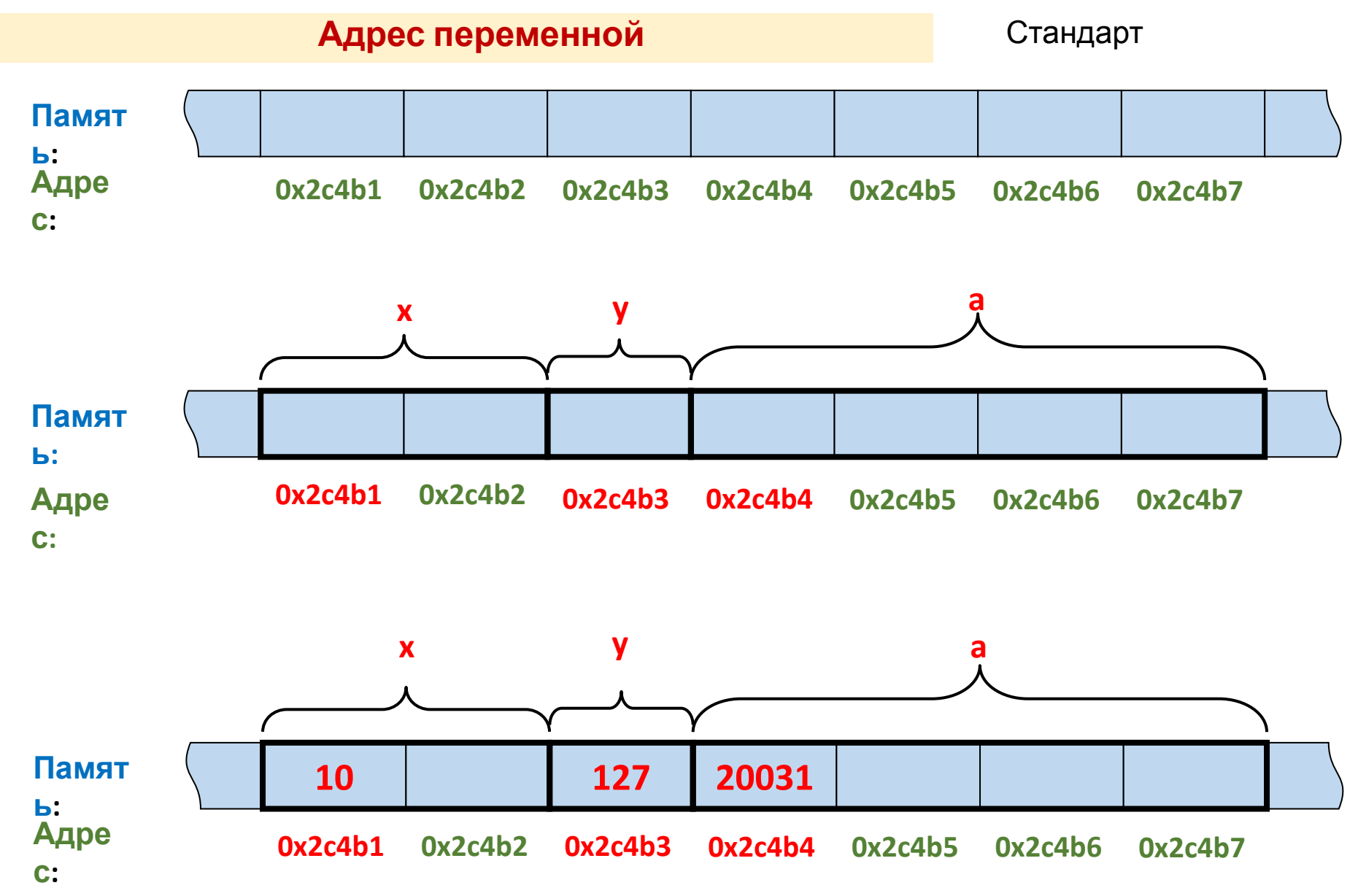

- **Оперативная память** организована как последовательность ячеек (байт)
- Каждая **ячейка** имеет собственный адрес (порядковый номер)
- **Адрес** целое число, чаще записываемое в шестнадцатеричной системе счисления
- Каждая **переменная** размещается в последовательных ячейках (количество ячеек зависит от типа переменной)
- Адрес переменной адрес первой из этих ячеек
- **Адрес переменной** можно получить с помощью операции **&**
- Например, **&x** даст адрес **x**: **printf("x=%d, &x=%p", x, &x);**

### 1. Указатели в языке Си

При изучении языка Си у начинающих часто возникают вопросы связанные с указателями:

- Для чего нужен **указатель**?
- Почему всегда пишут "указатель типа" и чем указатель типа uint16 t отличается от указателя типа uint8 t?
- И кто вообще выдумал указатель?  $\qquad \qquad$

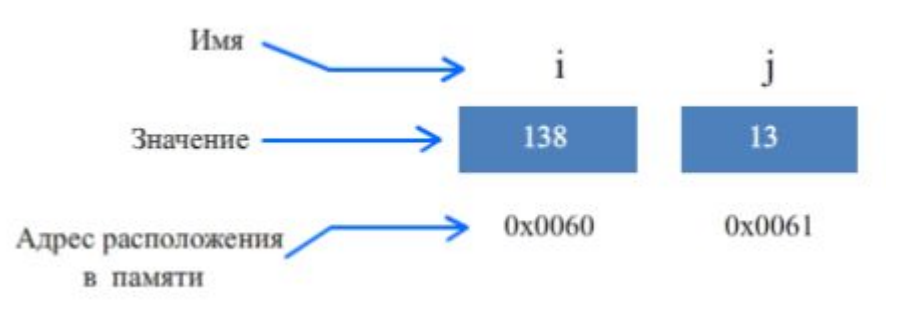

- $\Box$ Указатель, как и другие переменные, имеет тип данных и идентификатор.
- $\Box$ Однако указатели используются таким образом, которой принципиально отличается от того, как мы используем «нормальные» переменные, и при объявлении мы должны добавить звездочку, чтобы сообщить компилятору, что данная переменная должна рассматриваться как указатель.

□ Синтаксис объявления указателей: <**тип> \*<имя>;** 

float \*pa;

long long \*ptr b;

- Для объявления переменной как указателя необходимо перед её именем поставить \*, а для получения адреса переменной используется & (унарный оператор взятия адреса).
- $\Box$ Идентификатор не обязательно должен содержать символы, которые помечают переменную как указатель (такие как "p", или "ptr" (*pointer*)). Тем не менее, рекомендуется использовать это на практике. Это поможет вам сохранить ваши мысли более организованными, и если у вас все указатели будут помечены таким образом, другим

Указатели объявляются точно так же, как и обычные переменные, только со звёздочкой \* между типом данных и идентификатором

справа/посередине/слева???):

 $int$  \*iPtr; // указатель на значение типа int double \*dPtr; // указатель на значение типа double // ниже корректный синтаксис (допустимый, но не желательный):

int\* iPtr3;

- int \* iPtr4; // корректный синтаксис (не делайте так)
- // объявляем два указателя для переменных типа int:

int \*iPtr5, \*iPtr6;

- Синтаксически язык си принимает объявление указателя,  $\Box$ когда звёздочка находится рядом с типом данных, с идентификатором или даже посередине! Обратите внимание, эта звёздочка не является оператором разыменования. Это всего лишь часть синтаксиса объявления указателя.
- Однако, при объявлении нескольких указателей, звёздочка должна находиться возле каждого идентификатора. Это легко забыть, если вы привыкли указывать звёздочку возле типа данных, а не возле имени переменной.

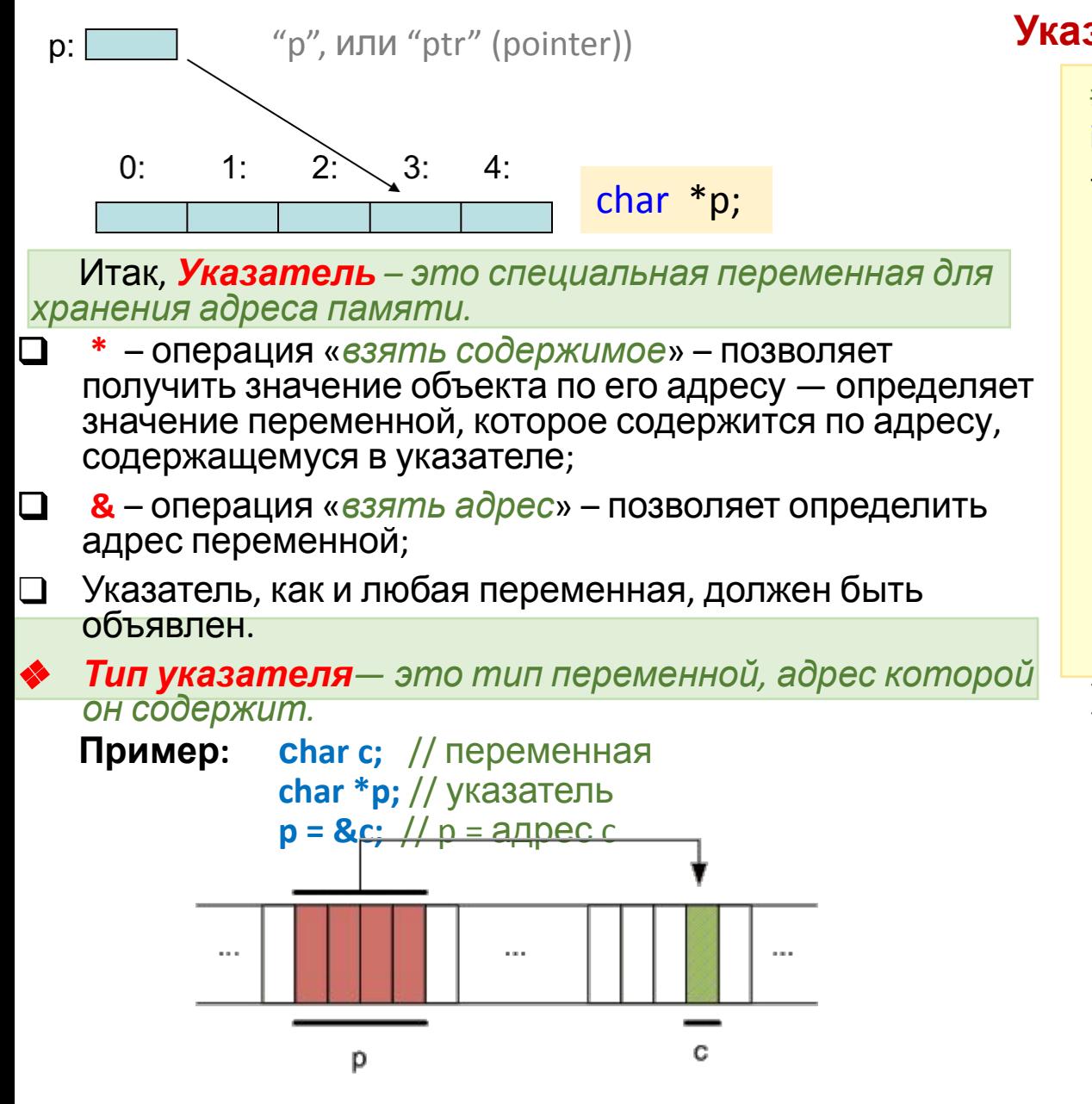

**NB:**  $6$  C++ есть ссылки, а в Си – нет

Ссылка — это тип переменной в языке C++, который no fomoom vou Fooodouus drugoog ofi oumo uru quouquur

### Указатели

Адрес

Значение

0093

 $B8$  F7

0093

0093

b

 $|93|00$ 

0093

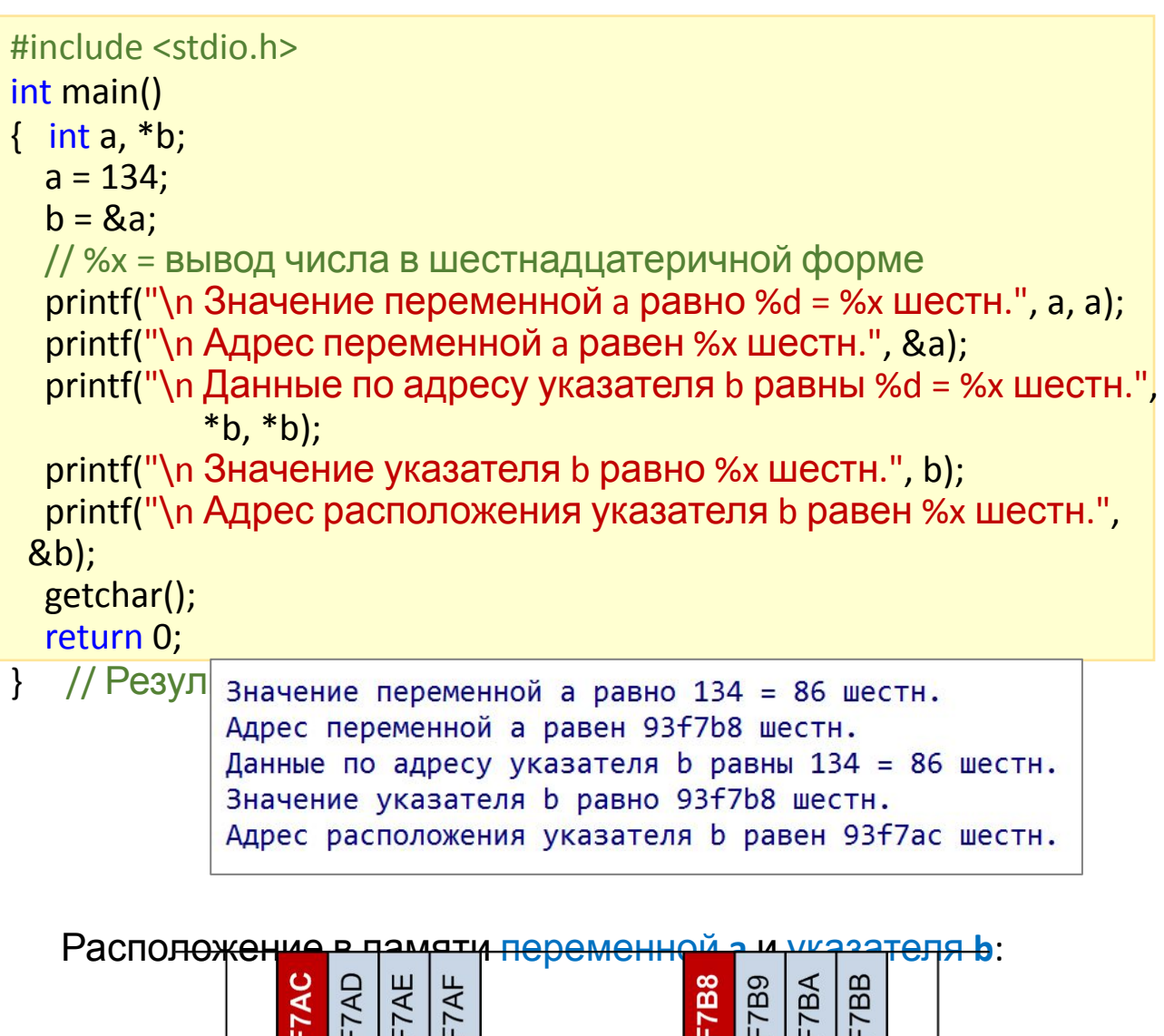

 $\cdots$ 

0093

0093

0093

86 00 00 00

a

0093

6

### Указатели

### Пример:

Записать по указанному адресу указанное значение (без использования переменных!!!):

\*((int\*)0x8000)=1; /\* Представили адрес как указатель и записали значение по этому адресу. В 4 байта, начиная с адреса 0х8000, будет записано значение 1

#### Оператор адреса &

При выполнении инициализации переменной, ей автоматически присваивается свободный адрес памяти, и, любое значение, которое мы присваиваем переменной, сохраняется по этому адресу в памяти.

#### **Например**: int  $b = 8$ ;

При выполнении этой инструкции ЦП (CPU), выделяется часть оперативной памяти.

- В качестве примера предположим, что переменной **b** присваивается ячейка памяти под номером 150. Всякий раз, когда программа встречает переменную **b** в выражении или в инструкции, она понимает, что для того, чтобы получить значение — ей нужно заглянуть в ячейку памяти под номером 150.
- Хорошо, что нам не нужно беспокоиться о том, какие конкретно адреса памяти выделены для определенных переменных.
- Мы просто ссылаемся на переменную через присвоенный ей идентификатор, а компилятор конвертирует это имя в соответствующий адрес памяти.
- Однако этот подход имеет некоторые ограничения, которые мы обсудим ниже.
- Оператор взятия адреса & позволяет узнать, какой адрес памяти присвоен определенной переменной.

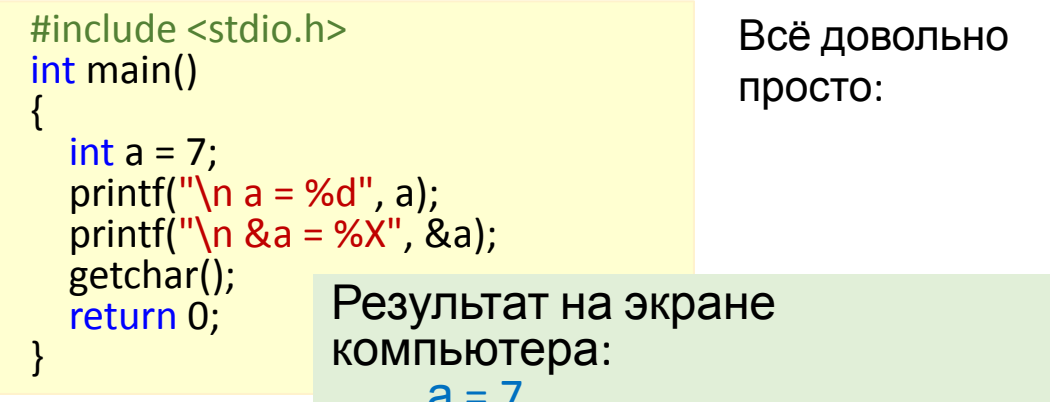

Операция & применима-тоявко к боъектам, имеющим имя и размещенным в памяти. Ее нельзя применять к выражениям, константам-литералам, битовым полям структур.

 $char$   $ch="G':$ // 1 байт int date=1937;  $\frac{1}{2}$  байта – для старых CPU float summa=2.015E-6; // 4 байта

В этом примере (для старых CPU) переменная ch занимает 1 байт, date - 2 байта и summa - 4 байта. В современных 32-разр. ПК переменная типа int может занимать 4 байта, а переменная типа float - 8 байтов.

В соответствии с приведенной таблицей переменные размещены в памяти, начиная с байта, имеющего шестналнатеричный алрес:

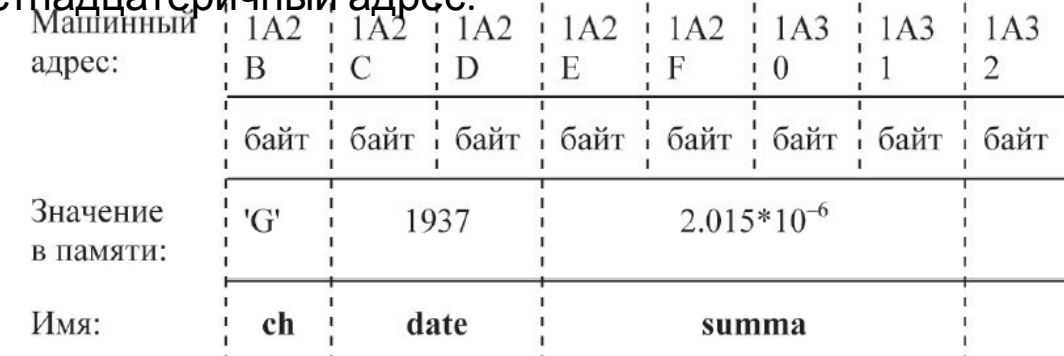

### Указатели

- Имея возможность с помощью операции **&** определять адрес переменной или другого объекта программы, нужно уметь его сохранять, преобразовывать и передавать.
- $\Box$ Именно для этих целей в языке Си введены переменные типа «указатель».
- Кроме того, значением указателя может быть заведомо не  $\Box$ равное никакому адресу значение, принимаемое за нулевой адрес.
- $\Box$ Для его обозначения в ряде заголовочных файлов, например в файле stdio.h, определена специальная **KOHCT**

```
int *px;
         /*указатель*/
px = NULL; /* присвоить NULL*/
```

```
int value = 5;
int *ptr = &value; /* инициализируем ptr адресом
```
значения переменной \*/

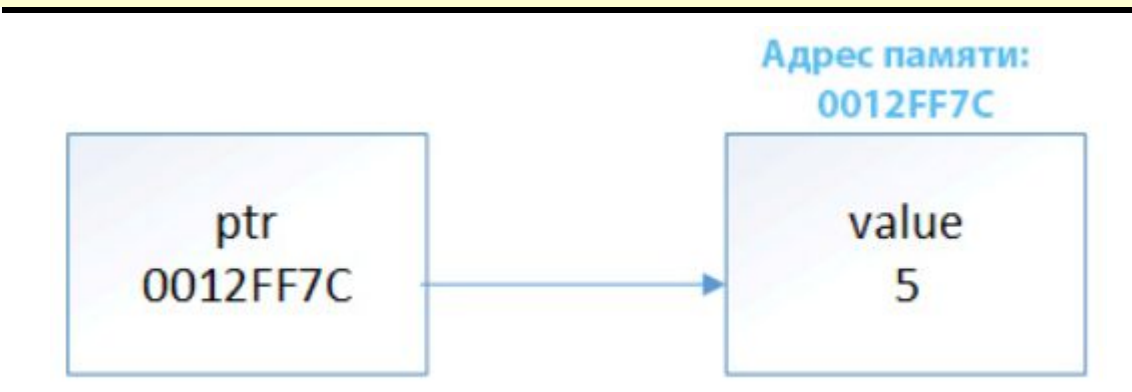

### Размер указателей

Размер указателя зависит от архитектуры, на которой скомпилирован исполняемый файл:

- 32-битный исполняемый файл использует 32-битные адреса памяти
- следовательно, указатель на 32-битном устройстве занимает 32 бита (4 байта)
- с 64-битным исполняемым файлом указатель будет занимать 64 бита (8 байт)
- и это вне зависимости от того, на что указывает указатель
- $\Box$ Помимо адресов, указатель может принимать специальное значение NULL, обозначающее недействительный адрес
- $\Box$ NULL - макроконстанта
- **NULL ЧАЩЕ ВСЕГО** (НО НЕ ВСЕГДА!) **равен 0**  $\Box$
- $\Box$ Разадресовывать указатель со значением NULL небезопасно!

#### **Указатели**

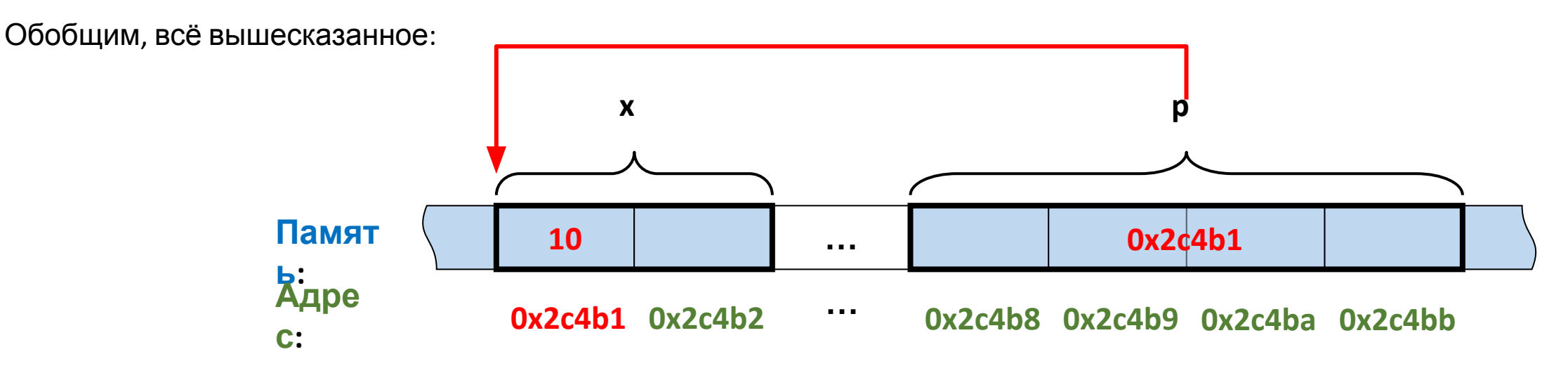

Операция разадресации \* – обратная к операции Указатель – переменная, хранящая адрес

```
ջ.
      /* целая переменная*/
int x;int x=10, y;
int *px; /* указатель
                             *int *px;
px = 8x; /* присвоить адрес */
                                            px = 8x; /* взять адрес */
                                            y = *px; /* взять значение по
                                                  адресу рх, y=10 */
                                            *px = 20; /* <=> x=20 */
```
### Операции над указателями

В языке Си допустимы следующие (основные) операции над указателями:

- П присваивание;
- получение значения того объекта, на который ссылается  $\Box$ указатель (синонимы: косвенная адресация, разыменование, раскрытие ссылки);
- П получение адреса самого указателя;
- $\Box$ унарные операции изменения значения указателя;
- $\Box$ аддитивные операции и операции сравнений.

### Арифметические операции и указатели.

Унарные адресные операции '&' и '\*' имеют более высокий  $\Box$ приоритет, чем арифметические операции. Рассмотрим следующий пример, иллюстрирующий это правило:

float  $a=4.0$ ,  $*u$ , z;

```
u = 8z;
```

```
*u=5;
```
 $a=a + u + 1$ ; // а равно 10; и - не изменилось; z равно 5

При использовании адресной операции '\*' в арифметических

выражениях следует остерегаться случайного сочетания знаков операций деления / и разыменования '\*', так как комбинацию '/\*' компилятор воспринимает как начало комментария.

Например, выражение a/\*u следует заменить таким: a/(\*u) Унарные операции '\*' и '++' или '--' имеют одинаковый

приоритет и при размещении рядом выполняются справаналево.

Рассмотрим операции над указателями подробнее.

Указатель может быть инициализирован:

int y, \*px=NULL, \*py=&y, \*pz=py; // инициализация

Указателю можно присваивать значение:

int x=10, y=20,  $*px$ ,  $*py$ ;  $px=8x; py=px;$ 

- Указатель можно сравнивать: <> <= >= ==  $\mathbf{l}$ = (т.е. вычислять отношения адресов) int x=10, y=20,  $*px=8x$ ,  $*py=8y$ ; if( $px == py$ )...
- Указатель может складываться с целым числом N. Результат сложения – адрес, смещенный на N компонент соответствующего типа относительно исходного:

short x=10, \*px=&x; // инициализация  $px=px+1$ ;

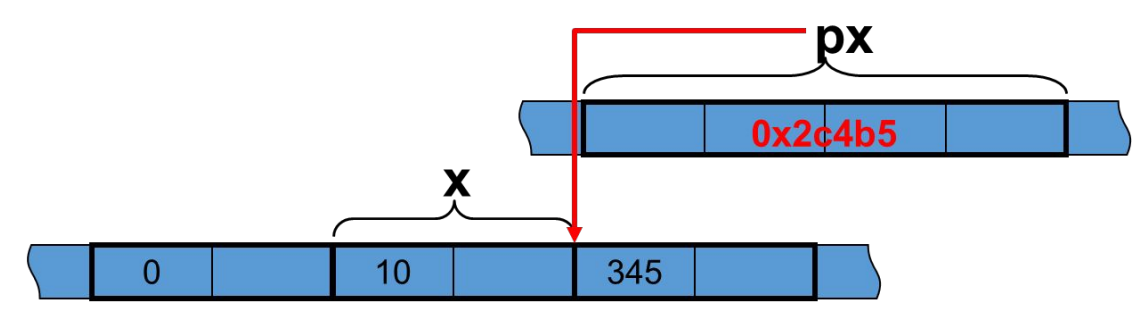

... 0x2c4b1 0x2c4b2 0x2c4b3 0x2c4b4 0x2c4b5 0x2c4b6 ...

❑ Указатель может складываться с целым числом **N**. Результат сложения – **адрес**, смещенный на **N** компонент соответствующего типа относительно исходного:

> short x=10, \*px=&x; // инициализация  $px=px+1$ ; px=px-2;

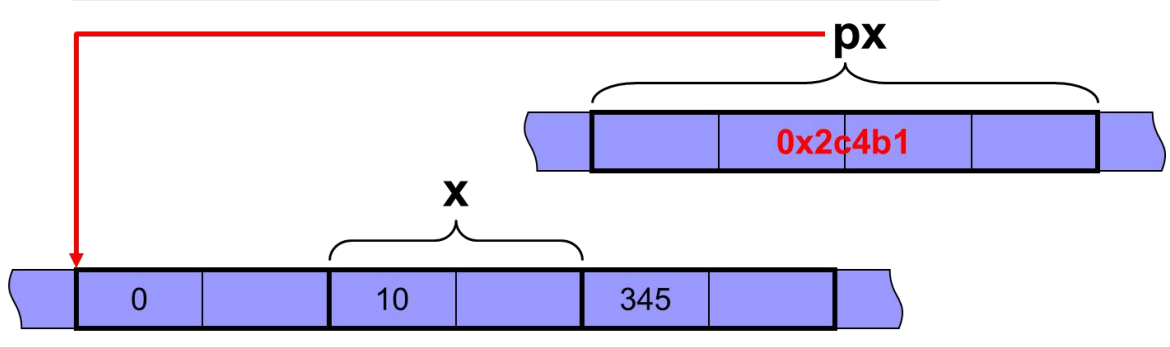

<sup>... 0</sup>x2c4b1 0x2c4b2 0x2c4b3 0x2c4b4 0x2c4b5 0x2c4b6

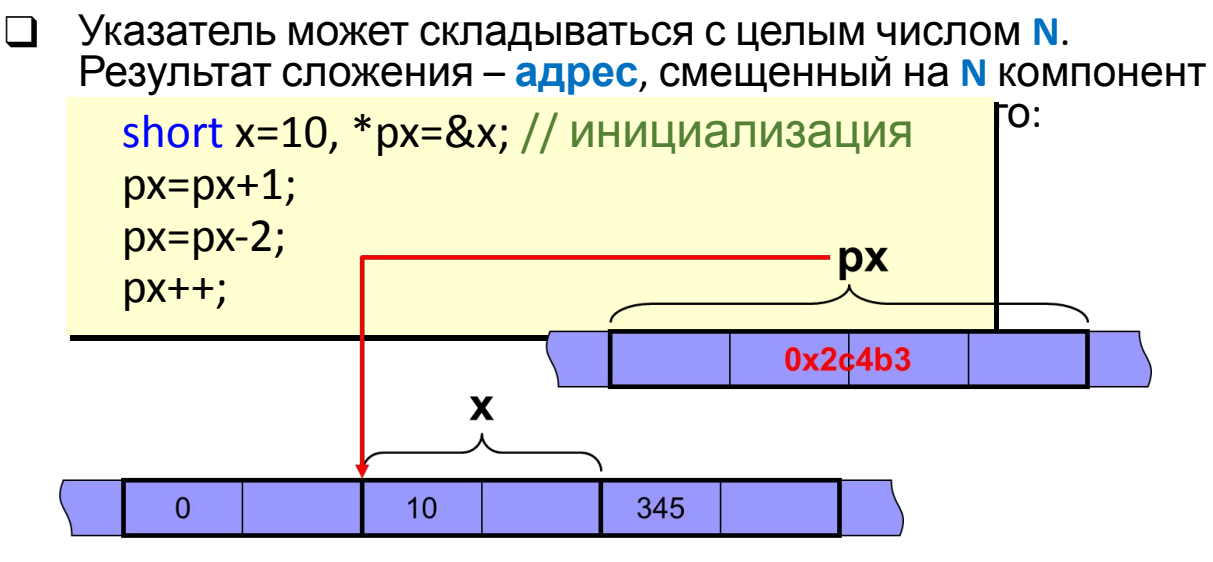

 $\cdots$  0x2c4b1 0x2c4b2 0x2c4b3 0x2c4b4 0x2c4b5 0x2c4b6

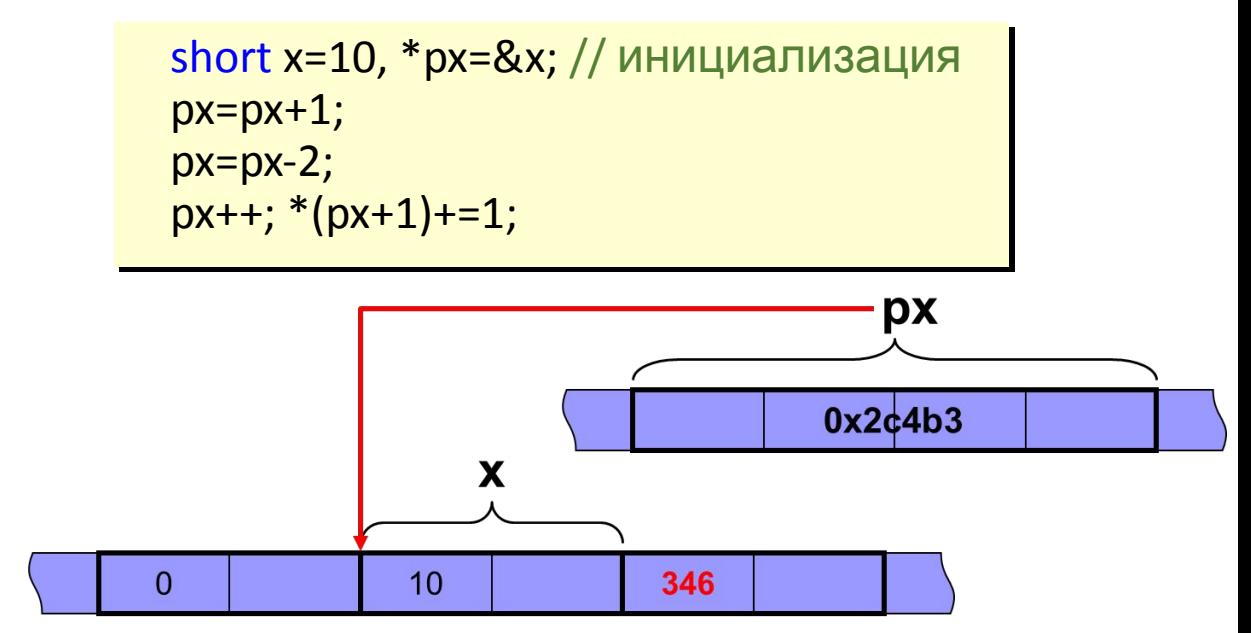

<sup>0</sup>x2c4b1 0x2c4b2 0x2c4b3 0x2c4b4 0x2c4b5 0x2c4b6 ...

❑ Можно вычислять разность однотипных указателей, которая равна относительному смещению с учетом типа указателя:

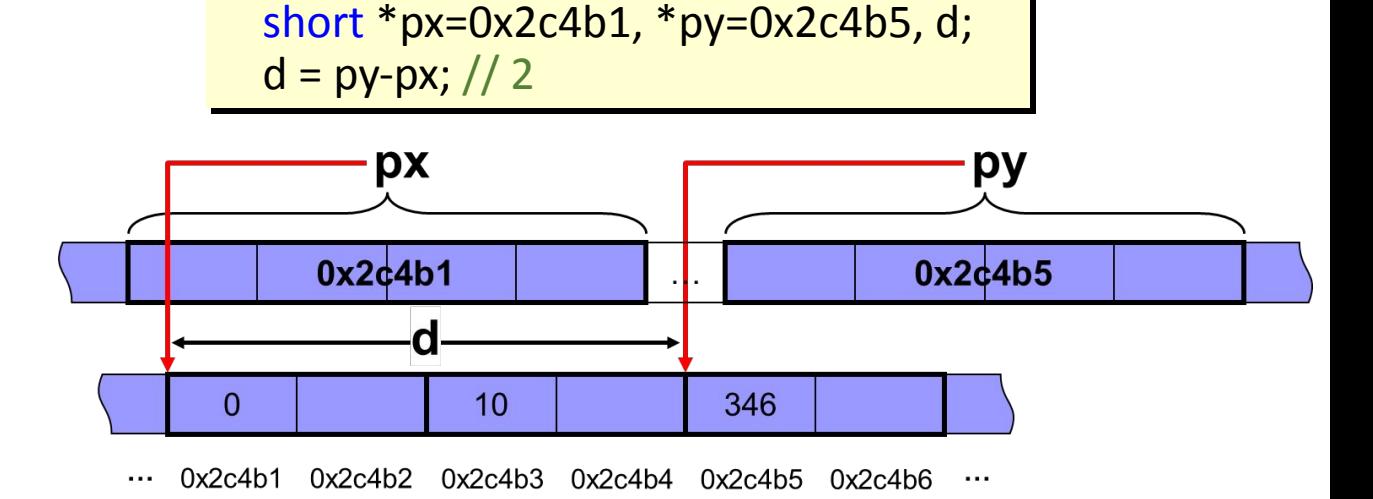

```
Приведем пример, в котором используются операции над
указателями и выводятся (печатаются) получаемые значения. 
  Обратите внимание, что для вывода значений
указателей (адресов) в форматной строке функции printf( ) 
используется спецификация преобразования %p.
 #include <stdio.h>
 float x[ ] = { 10.0, 20.0, 30.0, 40.0, 50.0 };
 void main( )
  {
  float *u1, *u2;
    int i;
    printf("\n Адреса указателей: &u1=%p &u2=%p", &u1, &u2 );
   printf("\n Адреса элементов массива: \n");
   for(i=0; i<5; i++)
   {
   if (i==3) print("\n');
    printf(" &x[%d] = %p", i, &x[i]);
   }
   printf("\n Значения элементов массива: \n");
   for(i=0; i<5; i++)
   {
   if (i=-3) printf("\n");
   printf("x[%d] = %5.1f", i, x[i]);
   }
    for(u1=&x[0], u2=&x[4]; u2>=&x[0]; u1++, u2--)
   {
    printf("\n u1=%p *u1=%5.1f u2=%p *u2=%5.1f",u1,*u1,u2,*u2);
    printf("\n u2-u1=%d", u2-u1);
   }
                                                                    При печати значений разностей указателей и адресов в
                                                                 функции printf( ) использована спецификация
                                                                 преобразования %d - вывод знакового десятичного целого.
                                                                    Возможный результат выполнения программы
                                                                 (конкретные значения адресов могут быть другими):
                                                                   Адреса указателей: &u1=FFF4 &u2=FFF2
                                                                   Адреса элементов массива:
                                                                   &x[0]=00A8 &x[1]=00AC &x[2]=00B0
                                                                   &x[3]=00B4 &x[4]=00B8
                                                                   Значения элементов массива:
                                                                   x[0]=10.0 x[1]=20.0 x[2]=30.0x[3]=40.0 x[4]=50.0u1=00A8 *u1=10.0 u2=00B8 *u2=50.0
                                                                   u2-u1=4u1=00AC *u1=20.0 u2=00B4 *u2=40.0
                                                                   u2-u1=2u1=00B0 *u1=30.0 u2=00B0 *u2=30.0
                                                                   u2-u1=0u1=00B4 *u1=40.0 u2=00AC *u2=20.0
                                                                   u2-u1=-2u1=00B8 *u1=50.0 u2=00A8 *u2=10.0
                                                                   u2-u1=-4
```
}

На рисунке приводится схема размещения в памяти массива float x[5] и указателей до начала выполнения цикла изменения

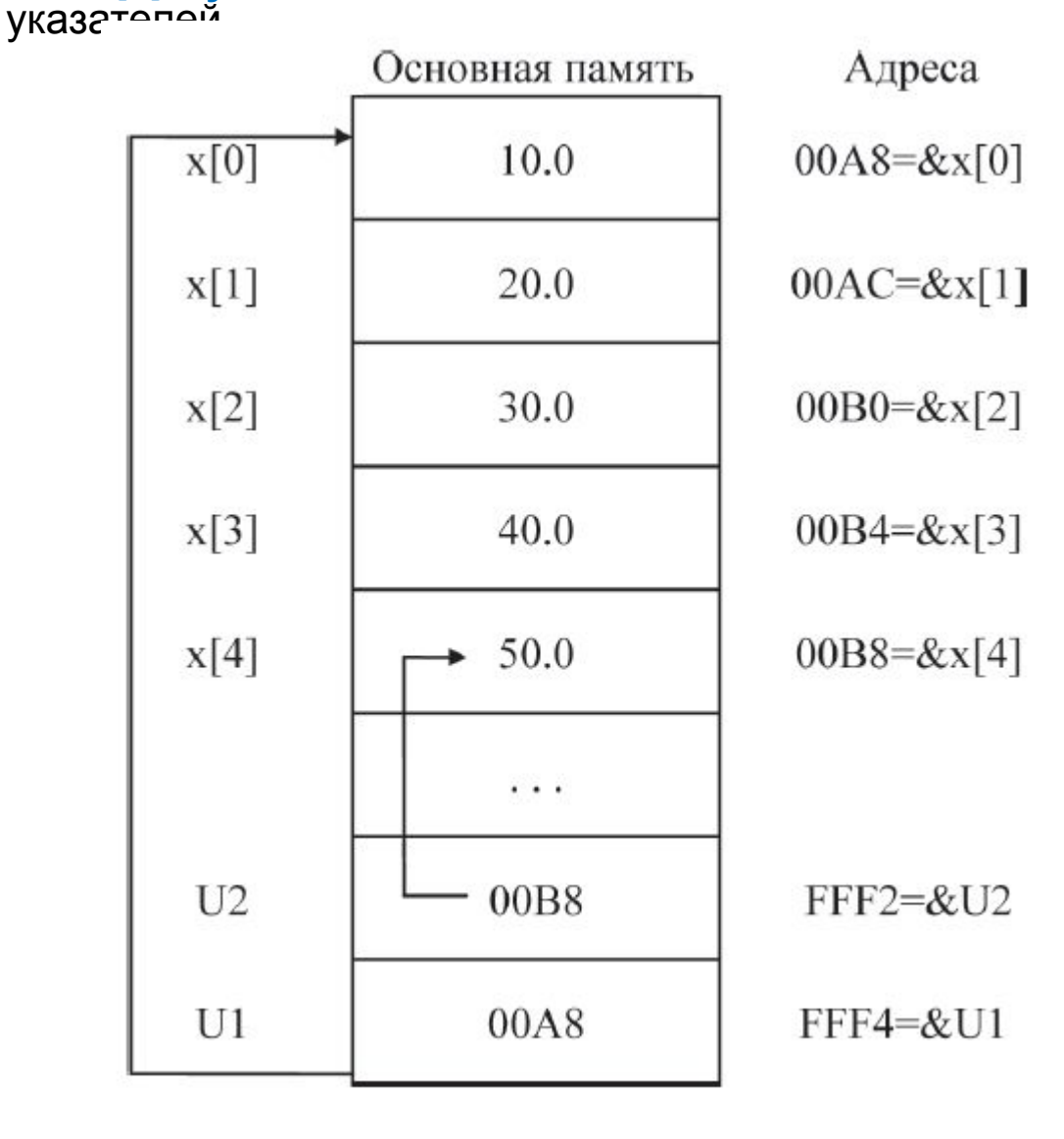

Иногда требуется присвоить указателю одного типа значение указателя (адрес объекта) другого типа.

В этом случае используется «приведение типов», механизм которого понятен из следующего примера:

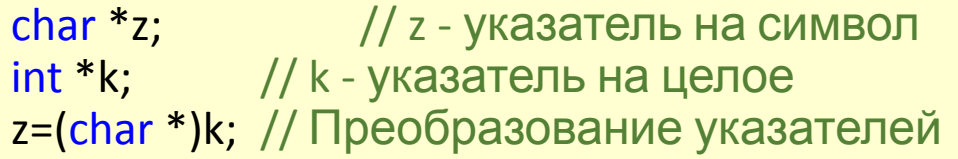

Подобно любым переменным, переменная типа указатель имеет имя, собственный адрес в памяти и значение.

Значение можно использовать, например печатать или присваивать другому указателю, как это сделано в рассмотренных примерах.

Адрес указателя может быть получен с помощью унарной операции &.

Выражение &имя указателя определяет, где в памяти размещен указатель.

Содержимое этого участка памяти является значением<br>указателя. Соотношение между именем адресом и<br>значением указателя иллюстрирует схема ниже:

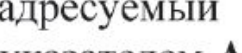

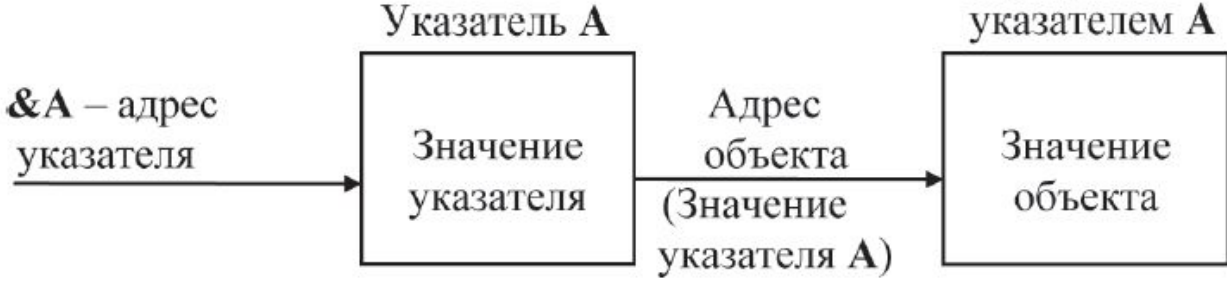

- □ Как рассматривалось выше, унарные операции '\*' и '++' или '--' имеют одинаковый приоритет и при размещении рядом выполняются справа-налево.
- □ Добавление целочисленного значения **n** к указателю, адресующему некоторый элемент массива, приводит к тому, что указатель получает значение адреса того элемента, который отстоит от текущего на **n** позиций (элементов).
- □ Если длина элемента массива равна **d** байтов, то численное значение указателя изменяется на (d<sup>\*</sup>n).
- $\Box$ Рассмотрим следующий фрагмент программы,

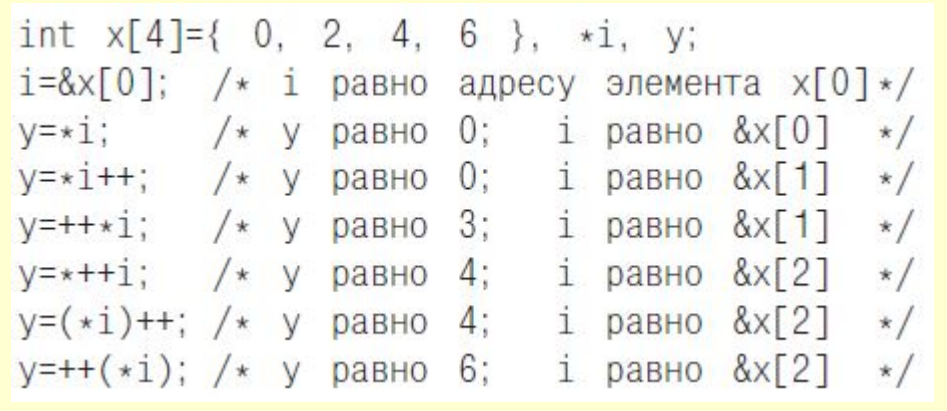

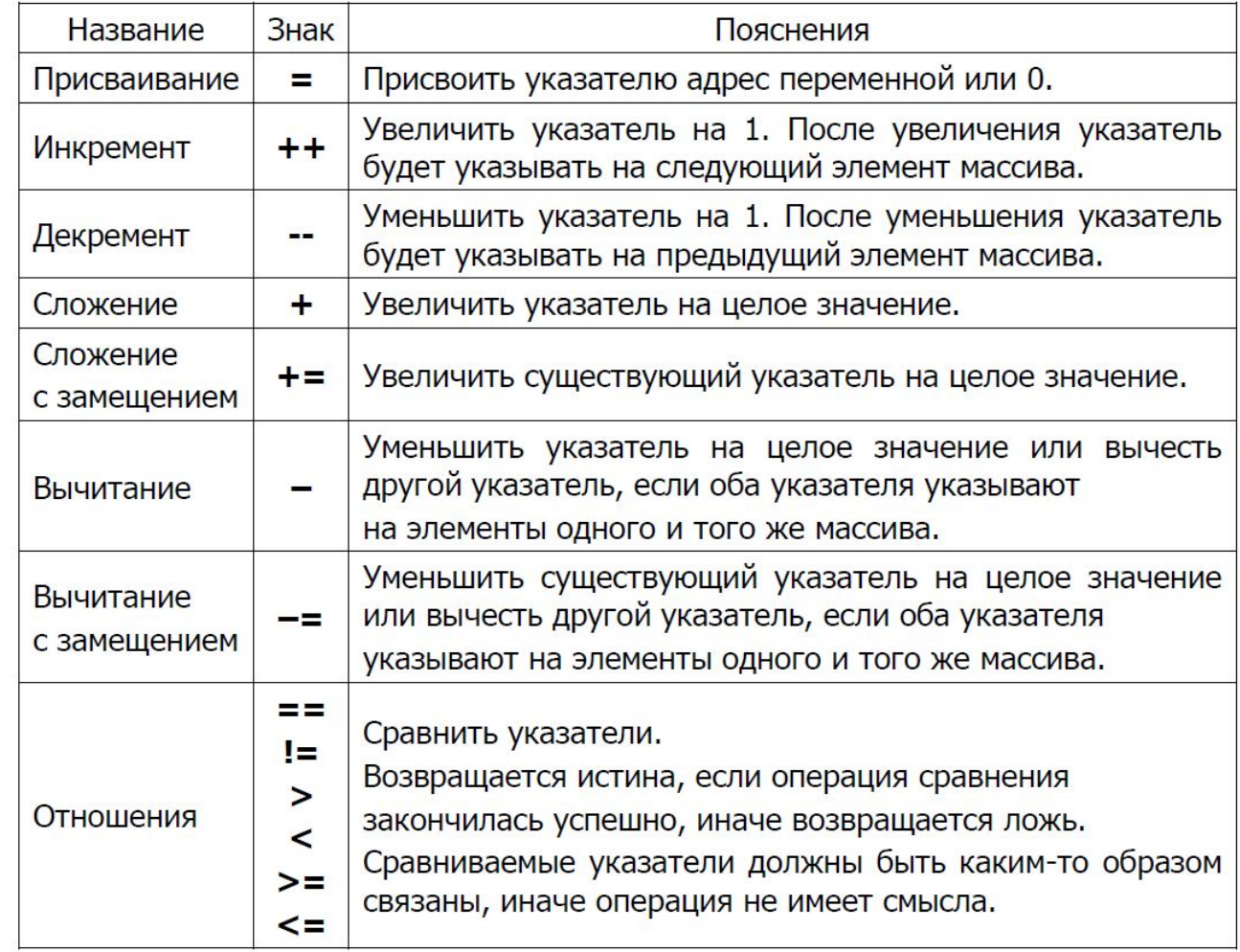

### 3. Нетипизированный указатель

- $\Box$ Отметим, что в Си можно работать с адресами, не уточняя, на переменные какого типа эти адреса будут указывать.
- Соответствующий тип указателя называется void\*; если  $\Box$ описать указатель такого типа:

void  $\overline{z}$ :

то в переменную z можно будет занести совершенно любой адрес, и такое присваивание компилятор рассматривает как легитимное, не выдавая ни ошибок, ни предупреждений.

- $\Box$ Более того, разрешено также и присваивание в другую сторону, то есть любому типизированному указателю можно присвоить нетипизированный адрес.
- $\Box$ Интересно, что значение адреса можно использовать в качестве логического значения везде, где таковое требуется, в том числе в заголовках операторов ветвления и ЦИКЛОВ;

при этом «нулевой указатель» (то есть значение NULL) считается «ложью», а любой другой адрес — «истиной».

- Типизированные указатели (int  $*$ , char  $*$ , double  $*$ , ...)  $\Box$ неявно задают длину фрагмента памяти (4,1,8, ... байт), начинающегося с адреса, хранимого указателем
- Длина важна при разадресации и адресной арифметике  $\Box$
- $\Box$ Однако иногда приходится использовать указатели, не подразумевая длины адресуемого фрагмента памяти

### void  $*$

- Разадресация указателя void \* невозможна!  $\Box$
- $\Box$ Указатель void \* совместим по типу со всеми типизированными указателями

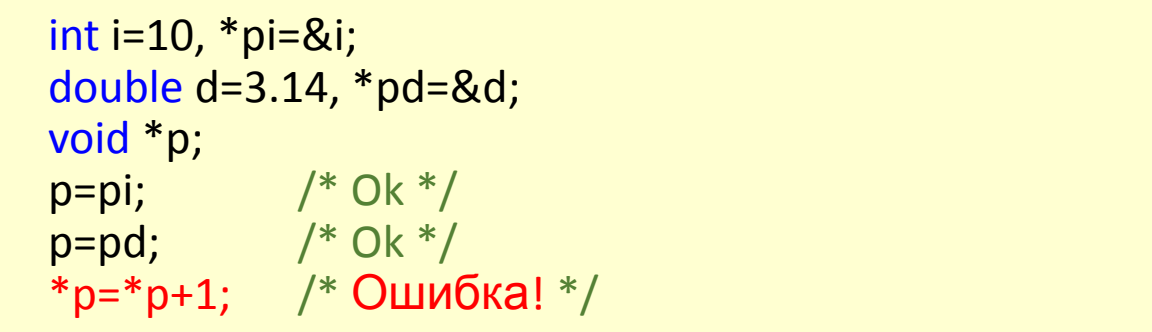

Указывая тип указателя, мы говорим компилятору, вот тебе адрес начала массива, один элемент массива занимает 2 байта, таких элементов в массиве 10. Итого сколько памяти выделить под этот массив? 20 байт - отвечает компилятор.

Для наглядности возьмите указатель типа void, для него не определено сколько места он занимает - это *просто* adpec.

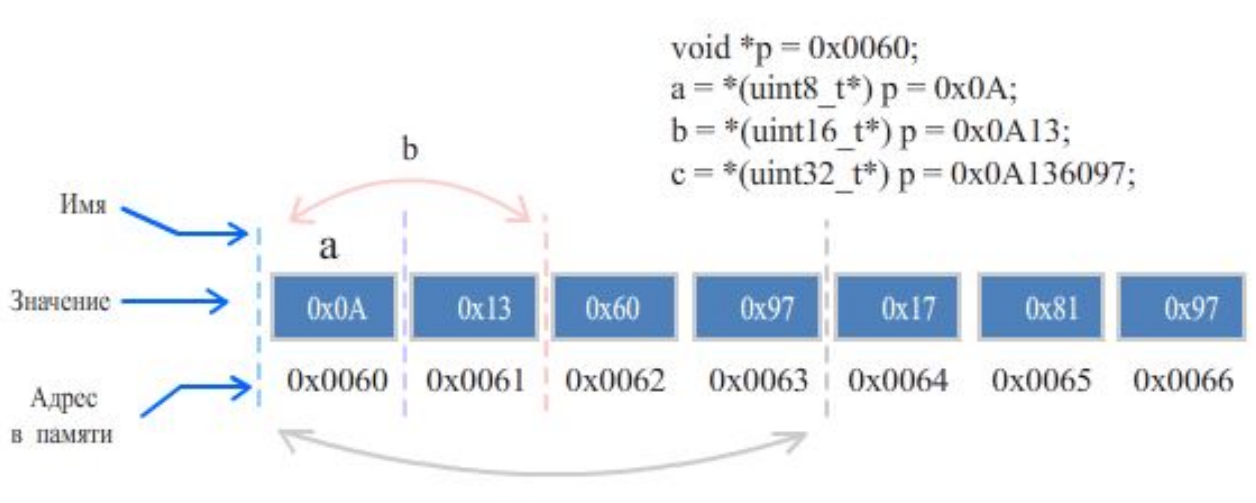

### 4. Указатели и const

- Кроме переменных в программе на Си для хранения данных могут использоваться константы, которые предваряются ключевым словом const, и указатели также могут указывать на константы.
- Два способа описания константного указателя:  $\Box$ 
	- Неизменяемый указатель
		- CHITAKCHC: TYPE \*const ptrName = &aTYPEVar;
		- Переменная-указатель константа (не может ИЗМЕНЯТЬСЯ)

### ML MARKEN G GEREFY FURLIKS STRUEN TRASMEHREN DIE

Они не могут изменять адрес, который в них хранится, но могут изменять значение по этому адресу:

```
int a=42, b=42;
 Int *const ptr=&a;
 *ptr=1; /* Ok */\frac{p}{p} \frac{p}{p} \frac{p}{p} \frac{p}{p} \frac{p}{p} \frac{p}{p} \frac{p}{p} \frac{p}{p} \frac{p}{p} \frac{p}{p} \frac{p}{p} \frac{p}{p} \frac{p}{p} \frac{p}{p} \frac{p}{p} \frac{p}{p} \frac{p}{p} \frac{p}{p} \frac{p}{p} \frac{p}{p} \frac{p}{p} \frac{p}{p}
```

```
int a = 10;
int *const pa = &a;
printf("value=%d \n", *pa); \frac{1}{10}// меняем значение
*<sub>pa</sub> = 22:printf("value=%d \n", *pa); \frac{1}{22}int b = 45:
            // <del>ра = &b; ——</del>так нельзя сделать
```
Через указатель на константу мы не можем изменять значение переменной/константы. Но мы можем присвоить указателю адрес любой другой переменной или константы:

> int  $a = 10$ : /\* указатель указывает на переменную а  $*$  / const int  $*$  pa = &a; const int  $b = 45$ ; /\* указатель указывает на константу b \*/  $\mathsf{p}$ a = &b;

И объединение обоих предыдущих случаев - $\boldsymbol{\mathcal{U}}$ константный указатель на константу, который не позволяет менять ни хранимый в нем адрес, ни значение по *GTOMY SUBACLE* int  $a = 10$ ;

```
const int *const pa = &a;
\frac{1}{2} \gamma \gamma pa = 22; так сделать нельзя
int b = 45;
// <del>ра = &b;-</del>так сделать нельзя
```
#### 5. Указатель на указатель

Можно создать указатель на указатель, тогда он будет хранить адрес указателя и сможет обращаться к его содержимому. Указатель на указатель определяется как:

#### $\mathsf{F}(\mathsf{F}(\mathsf{M})\mathsf{F})=\mathsf{F}(\mathsf{H}(\mathsf{M})\mathsf{F})$

- $\Box$ Ничто не мешает создать и *указатель на указатель на* указатель, и указатель на указатель на указатель на указатель и так далее.
- Это нам понадобится в дальнейшем при работе с двумерными и многомерными массивами.

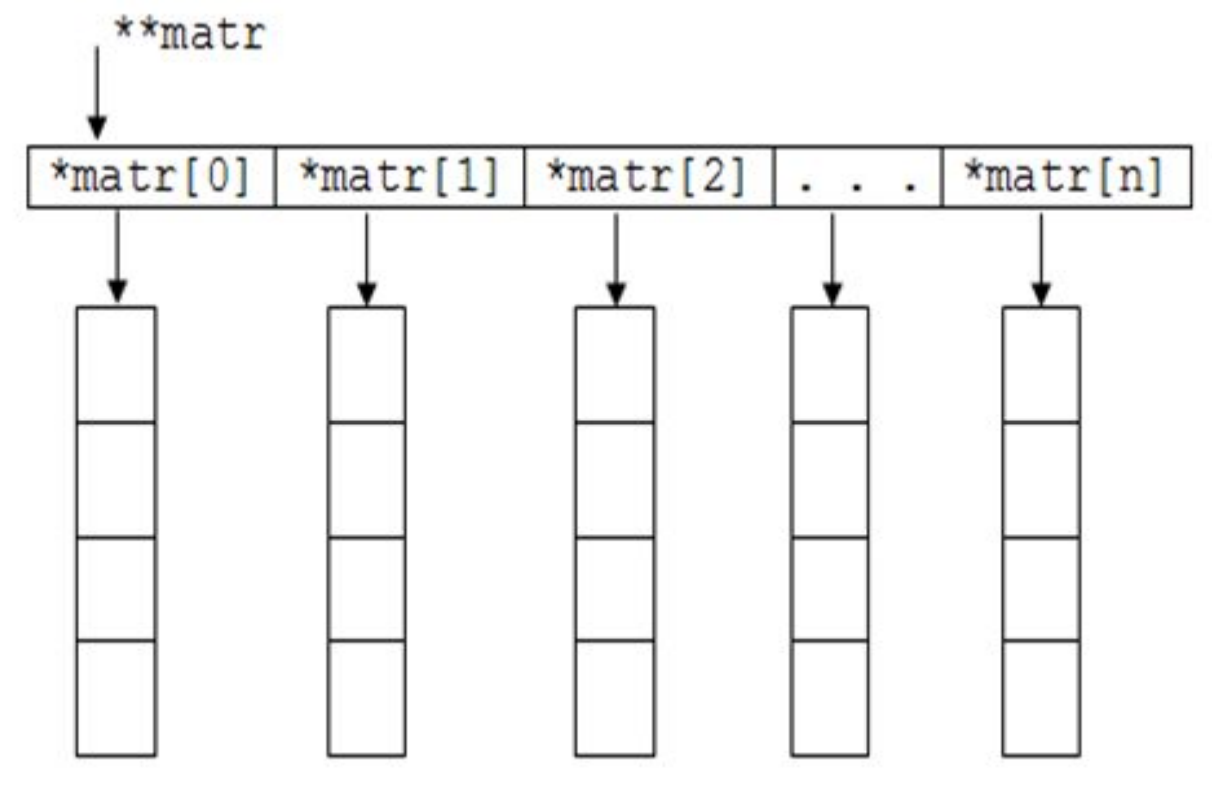

/\* Простой пример, как можно работать с указателем на указатель \*/ #include <stdio.h> #define SIZE 10 void main()  $\{$  int A;  $int B;$  $int *p;$  $int **pp;$  $A = 10;$  $B = 111$ ;  $p = 8A$ ;  $pp = 8p;$  $printf("A = %d\nu", A);$  $*_{p}$  = 20: printf(" $A = %d \n\pi$ ", A);

 $*(\n * pp) = 30;$  //здесь скобки можно не писать printf(" $A = %d \n\pi$ ", A);

\*pp =  $&B$  $print("B = %d\nu", B);$ \*\*pp =  $333$ ;  $print("B = %d", B);$ getch();

$$
A = 10\nA = 20\nA = 30\nB = 111\nB = 333
$$

### 6. Указатель файла

Указатель файла - это то, что соединяет в единое целое всю систему ввода-вывода языка Си.

- ❖ Указатель файла это указатель на структуру типа **FILE.**
- $\Box$ Он указывает на структуру, содержащую различные сведения о файле, например, его имя, статус и указатель текущей позиции в начало файла.
- $\Box$ В сущности, указатель файла определяет конкретный файл и используется соответствующим потоком при выполнении функций ввода/вывода.
- Чтобы выполнять в файлах операции чтения и записи,  $\Box$ программы должны использовать указатели соответствующих файлов.
- $\Box$ Чтобы объявить переменную-указатель файла, используйте такого рода оператор:

 $FILE * fp$ :

♦

Файлы в Си используются для того, чтобы сохранять результат работы программы Си и использовать его при новом запуске программы.

Например можно сохранять результаты вычислений, статистику игр.

Чтобы работать с файлами в Си необходимо подключить библиотеку stdio.h

#include <stdio.h>

Чтобы работать с файлом в си необходимо задать указатель на файл по образцу:

FILE \*имя указателя на файл;

Например

 $FILE * fin:$ 

Задает указатель fin на файл

Дальше необходимо открыть файл и привязать его к файловому указателю.

Для открытия файла в Си на чтение используется команда

Имя указателя на файл= fopen("путь к файлу", "r");<br>Файл (file) — блок информации на внешнем запоминающем устройстве компьютера, имеющий определенное логическое представление (начиная от простой последовательности битов или байтов и заканчивая объектом сложной СУБД), соответствующие ему операции чтения-записи и, как правило, фиксированное имя (символьное или числовое), позволяющее получить доступ к этому файлу и отличить его от других файлов

Работа с файлами реализуется средствами операционных систем (ОС).

Файл характеризуется набором параметров: именем, размером, датой создания, датой последней модификации и атрибутами, которые используются операционной системой для его обработки: является ли файл системным, скрытым или предназначен только для чтения.

**Файл** (по ГОСТ 20886-85) — идентифицированная совокупность экземпляров полностью описанного в конкретной<br>программе типа данных, находящихся вне программы во внешней памяти и доступных программе посредством ◈ специальных операций

### **7. Указатели и массивы**

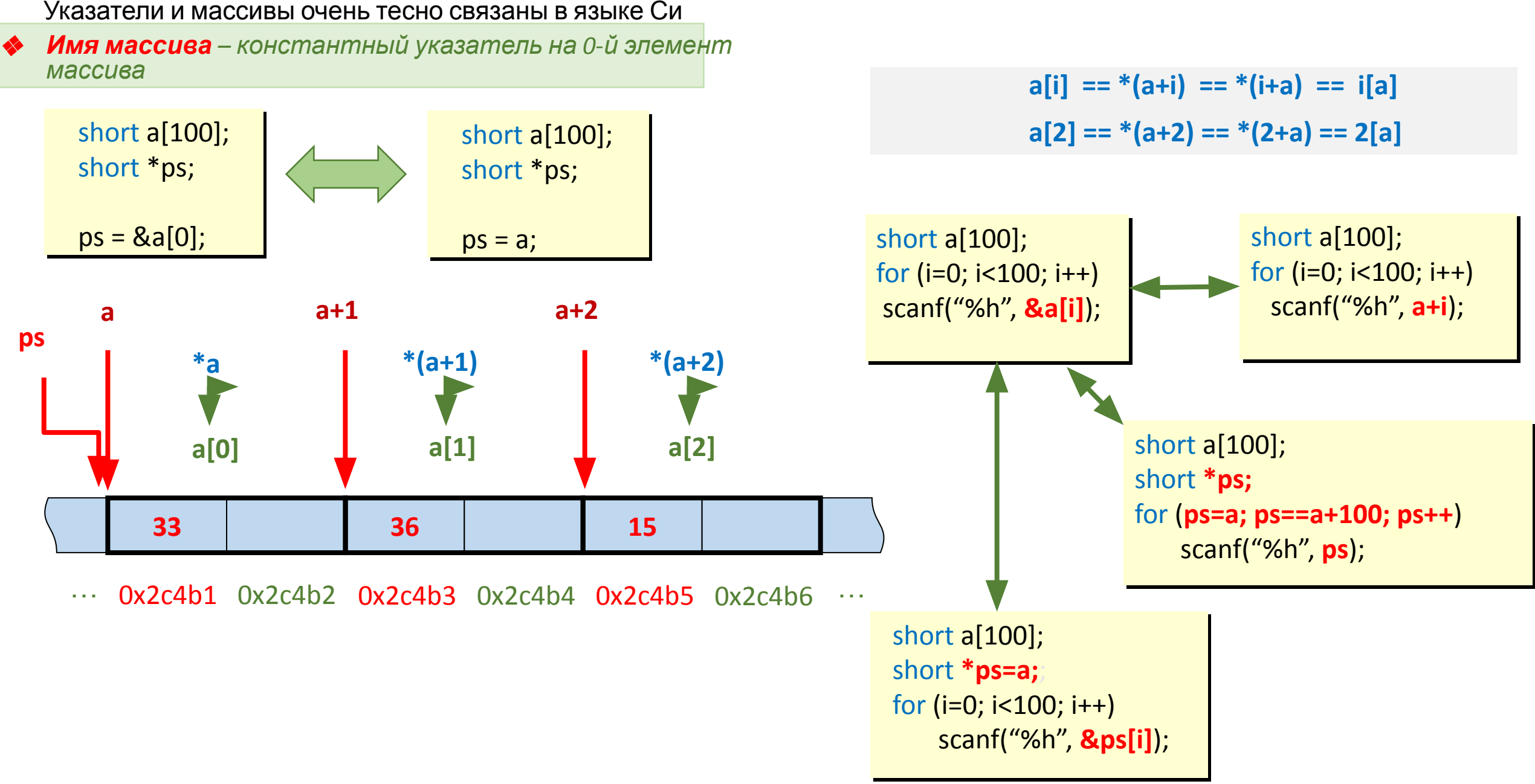

#### Указатели и массивы

Синонимичные выражения:

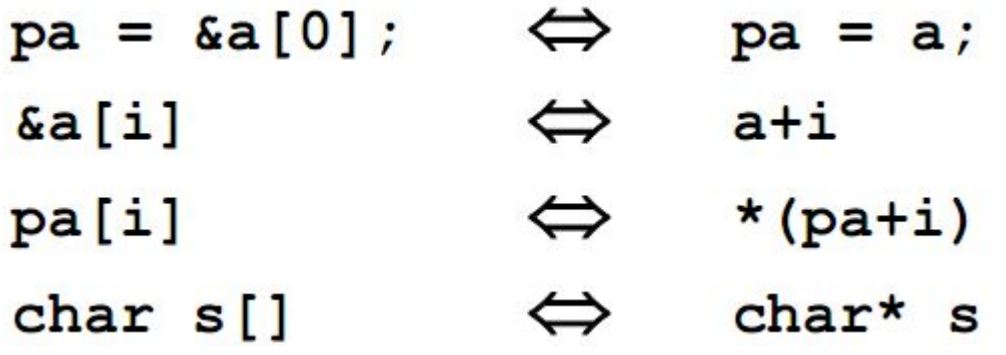

Передача массива в функцию как параметра:

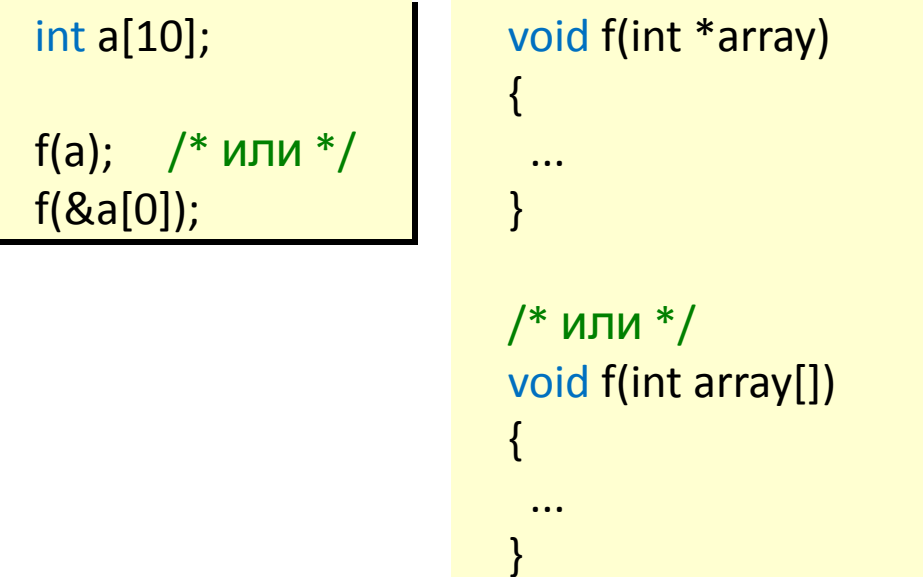

### Указатели на многомерные массивы

- Для вычисления адреса элемента двумерного массива компилятору нужно «знать» количество столбцов в матрице (т.е. мало знать начальный адрес массива)
- Пусть нужно передать в функцию массив int array[3][15], чтобы ее вызов выглядел так: f(array)
- Возможны следующие идентичные варианты описания функции f:

```
f(int x[3][15]) \{ ... \}f(int x[][]15]) \{... \}f(int (*x)[15]) { ... }
```
## Важно: в последнем случае нельзя опустить скобки!

 $f(int * x[15])$  { ... } /\* передается массив из 15<br>указателей на int, а не указатель на массив из 15 int-ов \*/

### 8. Указатели на функции

❖

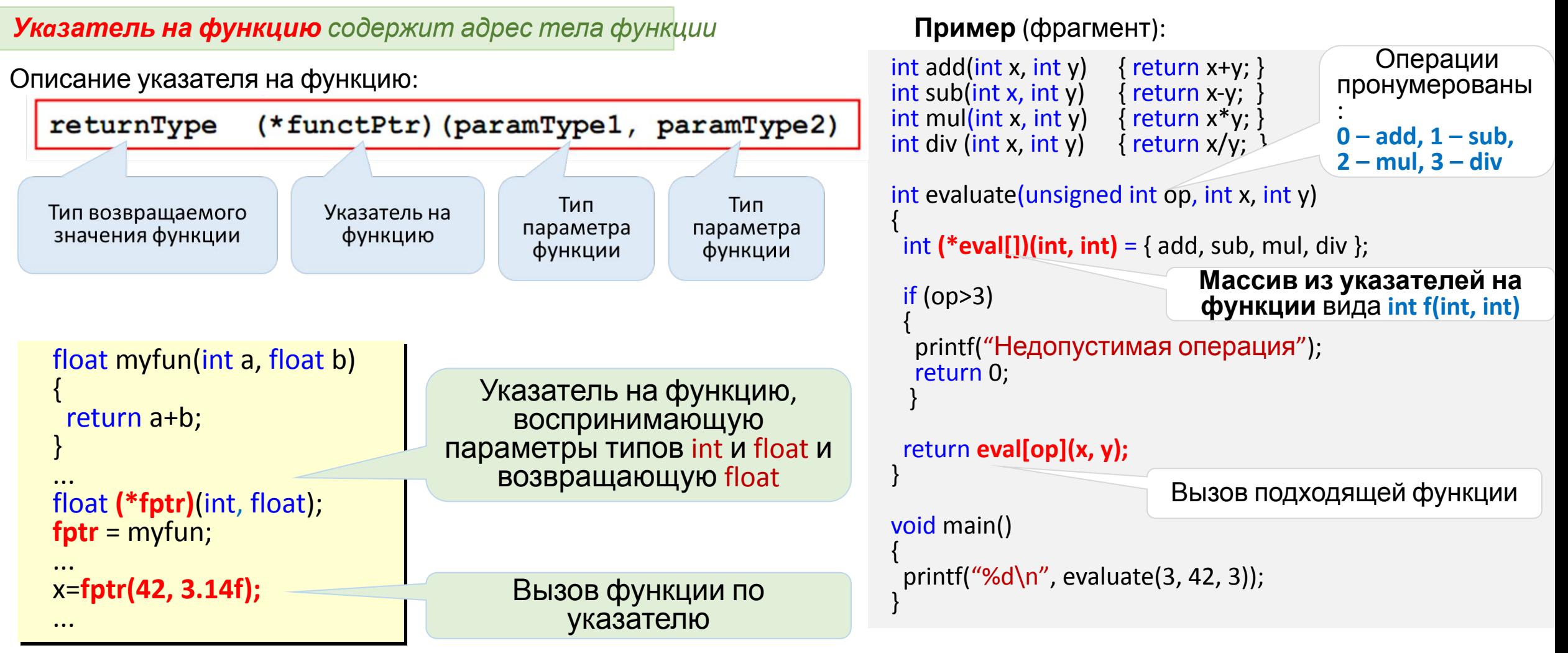

#### Указатели в параметрах функций

В функцию передается не значение, а адрес переменной:

Для доступа к значению переменной **ИСПОЛЬЗУЕТСЯ** операция разадресац ИИ

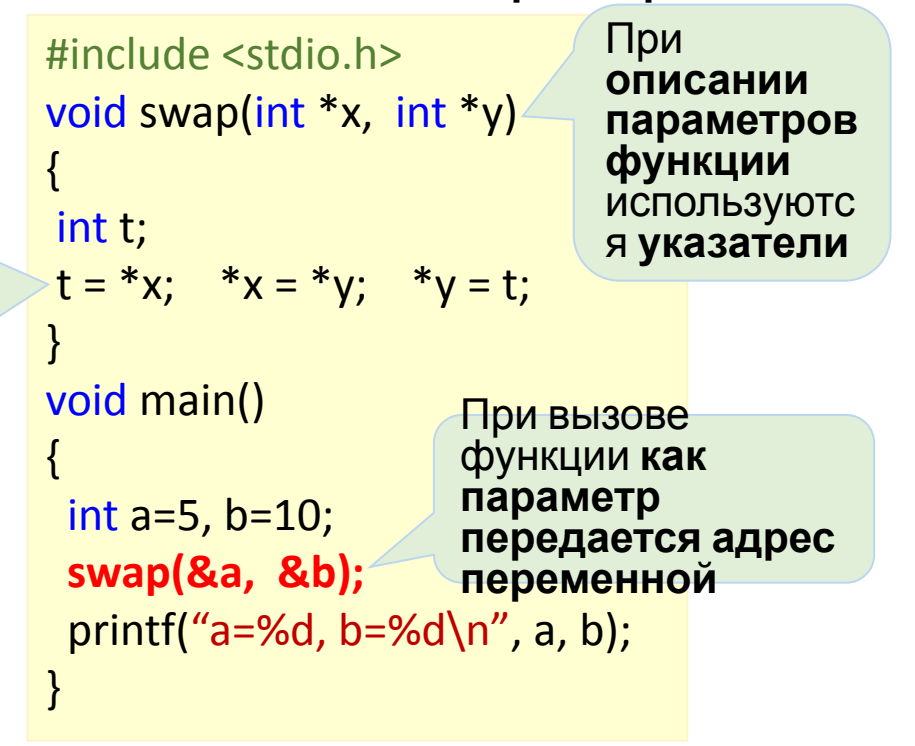

Как изменить переменную в вызывающей функции?

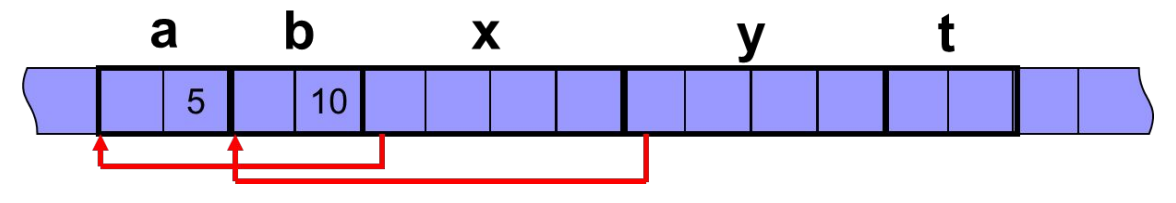

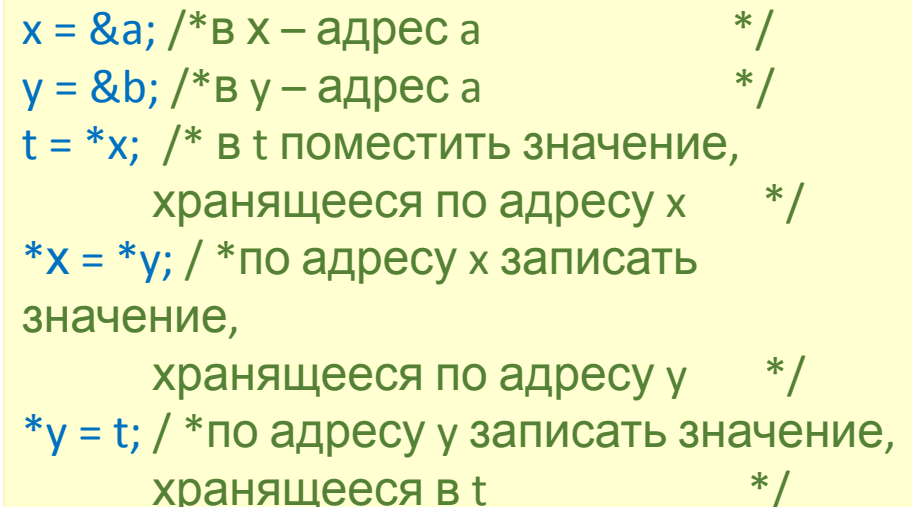

### **Примеры сложных описаний с указателями**

- **char \*\*argv** // **argv: указатель на указатель** на **char**
- **int (\*x)[13]** // **x**: **указатель на массив** из **13 int**-ов
- **int \*x[13]** // **x**: **массив из 13 указателей** на **int**
- **void \*comp()** // **comp**: **функция**, **возвращающая указатель** на **void**
- **void (\*comp)()** // **comp**: **указатель на функцию**, **возвращающую void**

**char (\*(\*x())())[5]** /\* **x**: **функция**, **возвращающая указатель на массив** из **5 указателей на функцию**, возвращающую

**char** \*/

**char (\*(\*x[3])())[5]** // **x**: **массив из 3 указателей на функцию**, **возвращающую указатель на массив** из **5 char**ов

### Плюсы указателей

- 1. Массивы реализованы с помощью указателей. Указатели могут использоваться для итерации по массиву (рассмотрим на следующих занятиях)
- $2.$ Они являются единственным способом динамического выделения памяти. Это, безусловно, самый распространенный вариант использования указателей.
- $3.$ Указатель занимает 2-8 байт, а объект может занимать несколько Кбайт/Мбайт (и содержать указатели на другие объекты). Объект может быть один, а указателей на него много.
- Они могут использоваться для передачи 4. большого количества данных в функцию без копирования этих данных.
- 5. Они могут использоваться для передачи одной функции в качестве параметра другой функции.
- Вы можете обращаться к объекту по адресу, не 6. зная его имени. В указатель мы можем «подставлять» адреса самых разных объектов. И одна и таже функция сможет обработать эти объекты...

#### Упрощенная схема размещения исполняемого кода  $B$  ON

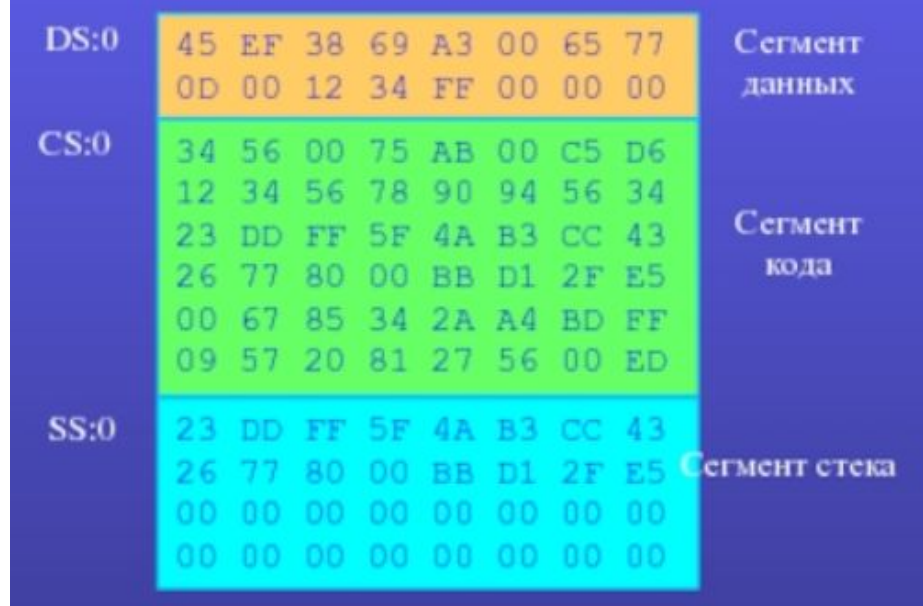

Стек имеет ограниченный размер и, следовательно, может содержать только ограниченный объем информации. В ОС **Windows** размер стека по умолчанию составляет 1МБ. На некоторых Unix-системах этот размер может достигать и 8МБ. Если программа пытается поместить в стек слишком много информации, то это приведет к переполнению стека. Переполнение стека («stack overflow») происходит, когда запрашиваемой памяти нет в наличии (вся память уже занята).

Переполнение стека является результатом добавления слишком большого количества переменных в стек и/или создания слишком большого количества вложенных вызовов функций (например, когда функция А() вызывает функцию В(), которая вызывает функцию **C()**, а та, в свою очередь, вызывает функцию D() и т.д.). 24

**Переполнание стака обычно приволит к сбою в программе** 

- Использование указателей синтаксически загрязняет код и усложняет его понимание. (Приходится использовать операторы \* и &.) оператор разыменования и взятия
- адреса • Указатели могут быть неинициализированными если объявлен указатель, но не (некорректный код). проинициализирован, то там хранится какой-то
- Указатель может быть нулевым (корректный код), адрес значит указатель нужно проверять на равенство нулю.
- Арифметика указателей может сделать из корректного указателя некорректный (легко промахнуться).

обращение к неинициализированному указателю – ошибка. обращение к нулевому указателю - это ошибка.

например, выйти за границы массива

### **Выводы**

### **Что надо знать об указателях:**

- ❑ *указатель* это переменная, в которой можно хранить адрес другой переменной;
- ❑ при объявлении *указателя* надо указать тип переменных, на которых он будет указывать, а перед именем поставить знак *\**;
- ❑ знак *&* перед *именем переменной* обозначает ее *адрес*;
- ❑ знак *\**перед *указателем* в рабочей части программы (не в объявлении) обозначает *значение ячейки*, на которую указывает указатель;
- ❑ для обозначения *недействительного указателя* используется *константа NULL* (нулевой указатель);
- ❑ при изменении значения *указателя* на *n* он в самом деле сдвигается к *n-*ому следующему числу данного типа, то есть для указателей на целые числа на *n\*sizeof(integer)* байт;
- ❑ указатели печатаются по формату *%p.*

 **Нельзя использовать указатель, который указывает неизвестно куда (будет сбой или зависание)!**

### **ЛИТЕРАТУРА**

- 1. Демидович Е. Основы алгоритмизации и программирования. Язык Си: учебное пособие - СПб.: БХВ - Петербург, 2006. - $440c$
- 2. Жешке Р. Толковый словарь стандарта языка Си. СПб.: Пи-Tep.  $1994. - 221c$ .
- 3. Керниган Б., Ритчи Д. Язык программирования Си: Пер. с англ. - 2-е изд., перераб. и доп. - М.: Финансы и статистика, 1992. - $272c.$
- 4. Кочан С. Программирование на языке С, 3-е издание: Пер. с англ. - М.: ООО "И. Д. Вильямс", 2007. - 496с.
- 5. Подбельский В., Фомин С. Программирование на языке Си: учебное пособие. 2-е доп. Изд. - М: Финансы и статистика,  $2001. - 2001. - 600c.$
- 6. Прата С. Язык программирования С. Лекции и упражнения, 5-е издание.: Пер. с англ. - М.: Издательский дом "Вильямс", 2006.  $-960c$ .
- 7. Шилдт Г. Полный справочник по С. 4-е издание.: Пер. с англ. -М.: Издательский дом "Вильямс", 2002. - 704с.
- 8. Харбисон С., Стил Г. Язык программирования С.: Пер. с англ. -М: ООО Бином Пресс, 2004. - 528с.